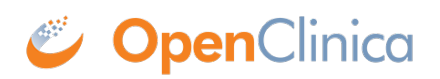

## **12.3 Using the Decode() Function**

In OpenClinica, one useful feature of CRF Excel templates is the ability to create calculations. There are a number of supported functions, including sum(), min(), and max(). There is also an interesting function call the decode() function, which allows you to essentially create an IF-THEN-ELSE type of statement.

To learn more about the decode() function and it's uses, please visit this [OpenClinica blog post.](http://blog.openclinica.com/2014/10/22/demystifying-the-decode-function/)

Approved for publication by Jessica MacMinn. Signed on 2015-04-16 1:12PM

Not valid unless obtained from the OpenClinica document management system on the day of use.